## Technical specifications

# **Технические характеристики** Especificaciones técnicas **טכני מפרט**

# Spécifications techniques Technische Daten

# Dell PowerEdge R930

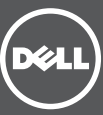

## Scan to see how-to videos, documentation, and troubleshooting information.

Scannez pour voir des didacticiels vidéo, obtenir de la documentation et des informations de dépannage.

Finden Sie hier Anleitungsvideos, Dokumentationen und Informationen zur Behebung von Störungen. Сканируйте, чтобы увидеть видео с практическими рекомендациями, документацию и информацию по устранению неполадок.

The following specifications are only those required by law to ship with your system. For a complete and current listing of the specifications for your system, see **Dell.com/poweredgemanuals.** 

> Consúltelo para ver vídeos explicativos, documentación e información para la solución de problemas.

סרוק כדי לראות הדגמות וידאו, תיעוד ומידע לגבי פתרון בעיות.

NOTE: This system is also designed to be connected to IT power systems with a phase-to-phase voltage not exceeding 230 V.

# Getting Started With Your System

Mise en route du système

Запуск вашей системы

תחילת העבודה עם המערכת

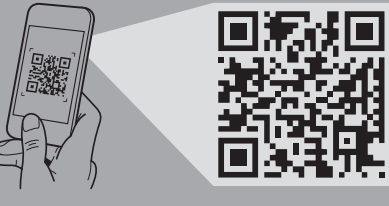

 $\blacksquare$  NOTE: Certain configurations of this server have been validated to perform at temperatures as high as 45°C and with humidity of up to 90 percent (29°C maximum dew point). These configurations are Dell Fresh Air compliant.

> Quick Resource Locator Dell.com/QRL/Server/PER930

# Dell PowerEdge R930

### Power rating per power supply

1100 W (Platinum) (100–240 AC V, 50/60 Hz, 12 A–6.5 A) 750 W (Platinum) (100–240 AC V, 50/60 Hz, 10 A–5 A)

# System battery

3 V CR2032 lithium coin cell

## **Temperature**

Maximum ambient temperature for continuous operation: 35°C

**ZA NOTA:** Este sistema también está diseñado para conectarse a sistemas de alimentación de TI con una tensión fase a fase que no supere los 230 V.

 $\boxtimes$  NOTA: Algunas configuraciones de este servidor son capaces de mantener el rendimiento a temperaturas de hasta  $-$  45 °C y una humedad de hasta el 90 por ciento (máximo punto de condensación: 29 °C). Estas configuraciones son compatibles con Dell Fresh Air.

Para obtener más información sobre Dell Fresh Air y las configuraciones y el intervalo de temperaturas de funcionamiento ampliado compatible, consulte el Manual del Usuario en **Dell.com/poweredgemanuals**.

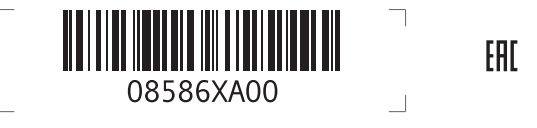

For information on Dell Fresh Air and supported expanded operating temperature range and configurations, see the Owner's Manual at Dell.com/poweredgemanuals.

> המפרטים הבאים הם רק אלה שהחוק דורש שיישלחו יחד עם המערכת. לרשימה מלאה ומעודכנת של כל המפרטים של המערכת, .**Dell.com/poweredgemanuals** ראה

### **דירוג מתח לפי אספקת המתח**

1100 וואט )Platinum( )100–240 ז"ח וולט, 50/60 הרץ, 12 אמפר–6.5 אמפר( 750 וואט )Platinum( )100–240 ז"ח וולט, 50/60 הרץ, 10 אמפר–5 אמפר(

 **הערה:** המערכת הזו תוכננה גם להתחבר למערכות הספק IT בעלות שלב לשלב מתח שלא עולה על V .230

**סוללת מערכת** סוללת מטבע ליתיום 2032CR של 3 וולט

**טמפרטורה**  טמפרטורת סביבה מרבית להפעלה רצופה: C35°

 **הערה:** תצורות מסויימות של שרת זה אושרו לפעול בטמפרטורה של עד C45° ולחות של עד 90 אחוזים )מקסימום נקודת טל של C29°). תצורות אלו מותאמות ל-Air Fresh Dell.

> למידע על Air Fresh Dell, תצורות וטווח טמפרטורות הפעלה רחבה נתמכות, ראה את המדריך למשתמש ב- .**Dell.com/poweredgemanuals**

ANMERKUNG: Dieses System wurde außerdem für den Anschluss an IT-Stromversorgungssysteme mit einer maximalen Leiter-Leiter-Spannung von 230 V entwickelt. Systembatterie

Las especificaciones siguientes son únicamente las que deben incluirse por ley con el envío del sistema. Para obtener una lista completa y actualizada de todas las especificaciones correspondientes a su sistema, consulte Dell.com/poweredgemanuals.

ANMERKUNG: Bestimmte Konfigurationen dieses Servers wurden für den Betrieb bei Temperaturen von bis zu 45 °C und bei einer Luftfeuchtigkeit von bis zu 90 Prozent (bei einem maximalen Taupunkt von 29 °C) validiert. Diese Konfigurationen sind mit Dell Fresh Air kompatibel.

## Potencia nominal por fuente de alimentación

1100 W (Platinum) (100–240 CA V, 50/60 Hz, 12 A–6,5 A) 750 W (Platinum) (100–240 CA V, 50/60 Hz, 10 A–5 A)

REMARQUE : le système a été conçu pour être connecté à des systèmes d'alimentation informatiques avec tension entre phases ne dépassant pas 230 V.

# Batería del sistema

Batería de tipo botón de litio CR2032 de 3V

## **Temperatura**

Temperatura ambiente máxima para funcionamiento continuo: 35 ºC

Pour en savoir plus sur Dell Fresh Air et les plages de température de fonctionnement et les configurations prises en charge, reportez-vous au Manuel du propriétaire sur Dell.com/poweredgemanuals.

Приводятся только те технические характеристики, которые по закону необходимо указывать при поставках вашей системы. Более полный список текущих спецификаций для вашей системы, см. по ссылке **Dell.com/poweredgemanuals**.

# **Мощность каждого блока питания**

1100 Вт (Platinum), (100–240 переменный ток, В, 50/60 Гц, 12–6,5 A) 750 Вт (Platinum), (100–240 переменный ток, В, 50/60 Гц, 10–5 A)

**ПРИМЕЧАНИЕ.** Эта система также предназначена для подключения к системе питания с междуфазным напряжением не более 230 В.

**Системная батарейка** Литиевая батарейка типа «таблетка» CR2032, 3 В

### **Температура**

Максимальная температура окружающей среды при эксплуатации: 35°C

**ПРИМЕЧАНИЕ:** Было доказано, что некоторые конфигурации серверов могут работать при температуре до 45°C и влажности до 90% (максимальная точка росы — 29°C). Такие конфигурации поддерживают технологию Dell Fresh Air.

Информацию о технологии Dell Fresh Air, поддерживаемых конфигурациях и расширенном диапазоне температур см. в руководстве пользователя по адресу: **Dell.com/poweredgemanuals**.

Die folgenden Angaben enthalten nur die technischen Daten, die laut Gesetz im Lieferumfang Ihres Systems enthalten sein müssen. Eine vollständige und aktuelle Auflistung der Daten Ihres Systems finden Sie unter Dell.com/poweredgemanuals. Leistungsangaben pro Netzteil

1100 W (Platinum) (100–240 Wechselspannung V, 50/60 Hz, 12 A–6,5 A) 750 W (Platinum) (100–240 Wechselspannung V, 50/60 Hz, 10 A–5 A)

3-V-Lithium-Knopfzelle (CR2032)

Temperatur

Maximale Umgebungstemperatur im kontinuierlichen Betrieb: 35 °C

Weitere Informationen zu Dell Fresh Air und unterstützten erweiterten Betriebstemperaturbereichen und -konfigurationen finden Sie im Benutzerhandbuch unter Dell.com/poweredgemanuals.

Les caractéristiques suivantes se limitent à celles que la législation impose de fournir avec le système. Pour obtenir la liste complète et à jour des spécifications du système, rendez-vous sur Dell.com/poweredgemanuals.

## Puissance nominale par alimentation

1100 W (Platine) (100–240 CA V, 50/60 Hz, 12 A–6,5 A) 750 W (Platine) (100–240 CA V, 50/60 Hz, 10 A–5 A)

### Batterie système

Pile bouton lithium 3 V CR2032

## Température

Température ambiante maximale en fonctionnement continu : 35 °C

REMARQUE : certaines configurations de ce serveur ont été validées pour fonctionner à des températures élevées de 45° C et avec une humidité allant jusqu'à 90 % (point de rosée de 29° C maximum). Ces configurations sont conformes à la norme Dell Fresh Air.

Copyright © 2015 Dell Inc. All rights reserved. This product is protected by U.S. and international copyright and intellectual property laws. Dell™ and the Dell logo are trademarks of Dell Inc. in the United States and/or other jurisdictions. All other marks and names mentioned herein may be trademarks of their respective companies. Regulatory Model/type: E37S Series/E37S001 Printed in Poland 2015 - 04

Copyright © 2015 Dell Inc. Tous droits réservés. Le présent produit est protégé par les législations américaine et internationale sur le droit d'auteur et la propriété intellectuelle. Dell™ et le logo Dell sont des marques commerciales de Dell Inc. aux États-Unis et/ou dans d'autres juridictions. Toutes les marques et les noms mentionnés dans le présent document peuvent être des marques commerciales de leur propriétaire respectif.

Modèle/type réglementaires : série E37S/E37S001 Imprimé en Pologne 2015 - 04

Copyright © 2015 Dell Inc. Alle Rechte vorbehalten. Dieses Produkt ist durch US-amerikanische und internationale Urheberrechte und Rechte zum Schutz von geistigem Eigentum geschützt. Dell™ und das Dell Logo sind Marken von Dell Inc. in den USA und/oder anderen

Gerichtsbarkeiten. Alle anderen hier genannten Marken und Namen können Marken der jeweiligen Unternehmen sein. Muster-Modellnummer/-Typnummer: E37S Serie/E37S001

Gedruckt in Polen 2015 - 04

Loop and secure the power cable using the retention strap. Formez une boucle et fixez le câble d'alimentation à l'aide de la courroie de maintien.

> **Авторские права © 2015 Dell Inc. Все права защищены.** Данный продукт охраняется международными законами и законами США об охране авторских прав и прав интеллектуальной собственности. Dell™ и логотип Dell являются товарными знаками корпорации Dell Inc. в США и/или других странах. Другие товарные знаки и наименования, использующиеся в настоящем документе, могут быть товарными знаками соответствующих компаний. Модель согласно нормативной документации: Серия E37S / E37S001 Напечатано в Польше 2015 - 04

Save all software media that shipped with your system. These media are backup copies of the software installed on your system.

> Copyright © 2015 Dell Inc. Todos los derechos reservados. Este producto está protegido por las leyes de EEUU y las leyes internacionales sobre el derecho de copia y la propiedad intelectual. Dell™ y el logotipo de Dell son marcas comerciales de Dell, Inc. en los Estados Unidos y otras jurisdicciones. Todas las demás marcas y nombres mencionados en este documento pueden ser marcas comerciales de sus respectivas empresas.

Modelo/tipo normativo: Serie E37S/E37S001 Impreso en Polonia 2015 - 04

Bevor Sie das System verwenden, lesen Sie die im Lieferumfang enthaltene Dell Software-Lizenzvereinbarung. Wenn Sie die Bedingungen nicht akzeptieren, besuchen Sie Dell.com/contactdell.

> **.lnc Dell 2015 © כל הזכויות שמורות.** מוצר זה מוגן על-ידי חוקי זכויות יוצרים וקניין רוחני בארה"ב ובשאר העולם. TMDell והלוגו של Dell הם סימנים מסחריים של .Inc Dell בארצות הברית ו/או בתחומי שיפוט אחרים. כל סימן או שם אחר המצוינים כאן עשויים להוות סמל מסחרי של החברות המשוייכות להם. E37S Series/E37S001 :תקינה סוג/דגם הודפס בפולין 2015 - 04

Connect the keyboard, mouse, and monitor (optional). Connectez le clavier, la souris et le moniteur (facultatif). Schließen Sie die Tastatur, die Maus und den Monitor (optional) an.

Подсоедините клавиатуру, мышь и монитор (приобретаются дополнительно).

Conecte el teclado, el ratón y el monitor (opcional). חבר את המקלדת, העכבר והצג )אופציונלי(.

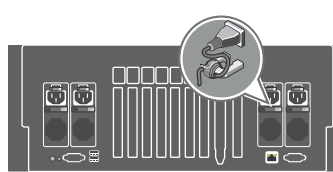

3 Connect the system to a power source.<br>
4 Connected b outlines à une source d'alimentation Connectez le système à une source d'alimentation. Schließen Sie das System an eine Energiequelle an. Подсоедините систему к источнику питания. Conecte el sistema a una fuente de alimentación. חבר את המערכת למקור מתח.

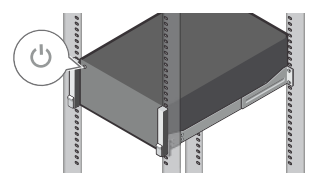

1 Install the system into a rack.<br>
2 stallez le système dans le rack Setzen Sie das System in ein Rack ein. Установите систему в стойку. Instale el equipo en un estante. הכנס את המערכת למדף.

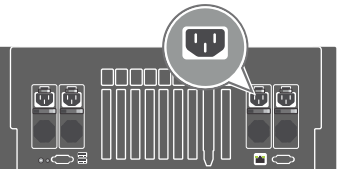

Schleifen Sie das Stromkabel durch und befestigen Sie es mithilfe des Halteriemens. Оберните и закрепите кабель питания при помощи фиксатора.

Enrolle y fije el cable de alimentación utilizando el gancho de retención.

צור לולאה ואבטח את כבל החשמל באמצעות רצועת ההחזקה.

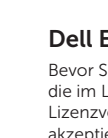

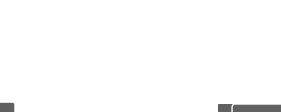

# Setting up your system Installation du système | Einrichten des Systems

Настройка системы | Configuración del sistema | המערכת התקנת

- A WARNING: Before setting up your system, read and follow the safety instructions that shipped with the system.
- $\wedge$  CAUTION: Use Extended Power Performance (EPP) compliant power supplies, indicated by the EPP label, on your system. For more information on FPP, see the Owner's Manual at Dell.com/poweredgemanuals.
- NOTE: The documentation set for your system is available at Dell.com/poweredgemanuals. Always check for updates and read the updates first because they often supersede information in other documents.
- NOTE: Ensure that you install the operating system before installing the hardware or software not purchased with the system. For more information on supported operating systems, see **Dell.com/ossupport**.
- AVERTISSEMENT : avant d'installer le système, lisez et suivez les consignes de sécurité fournies avec ce dernier.
- $\wedge$  PRÉCAUTION : utilisez des blocs d'alimentation compatibles avec Extended Power Performance (EPP), indiqué par l'étiquette EPP, sur votre système. Pour en savoir plus sur EPP, reportez-vous au Manuel du propriétaire sur Dell.com/poweredgemanuals.
- **REMAROUE**: la documentation relative à votre système est disponible sur **Dell.com/poweredgemanuals**. Recherchez toujours des mises à jour et lisez-les préalablement car elles remplacent souvent les informations contenues dans d'autres documents.
- REMARQUE : installez le système d'exploitation avant d'installer du matériel ou des logiciels non achetés avec le système. Pour en savoir plus sur les systèmes d'exploitation pris en charge, rendez-vous sur **Dell.com/ossupport.**
- WARNUNG: Bevor Sie Ihr System einrichten, lesen und beachten Sie die im Lieferumfang des Systems enthaltenen Sicherheitshinweise.
- VORSICHTSHINWEIS: Verwenden Sie Extended Power Performance(EPP)-konforme Netzteile, gekennzeichnet durch das EPP-Etikett, auf Ihrem System. Weitere Informationen zu EPP finden Sie im Benutzerhandbuch unter Dell.com/poweredgemanuals.
- ANMERKUNG: Die Gesamtdokumentation für Ihr System finden Sie unter Dell.com/poweredgemanuals. Prüfen Sie diese regelmäßig auf Aktualisierungen und lesen Sie die Aktualisierungen zuerst, da diese oft Angaben in anderen Dokumenten ersetzen.
- ANMERKUNG: Stellen Sie sicher, dass das Betriebssystem installiert ist, bevor Sie Hardware oder Software installieren, die nicht mit dem System zusammen erworben wurde. Weitere Informationen zu unterstützten Betriebssystemen finden Sie unter Dell.com/ossupport.
- **ПРЕДУПРЕЖДЕНИЕ: Перед настройкой системы внимательно изучите и соблюдайте прилагаемые инструкции по безопасности.**
- **ВНИМАНИЕ! Используйте блоки питания, совместимые со стандартом Extended Power Performance (EPP) и отмеченные соответствующей этикеткой. Подробная информация о технологии EPP содержится в руководстве пользователя на веб-сайте Dell.com/poweredgemanuals.**
- **ПРИМЕЧАНИЕ.** Комплект документов для вашей системы доступен по ссылке **Dell.com/poweredgemanuals**. Всегда проверяйте на наличие обновлений и читайте описания обновлений, так как информация, содержащаяся в них, заменяет информацию в других документах.
- **ПРИМЕЧАНИЕ.** Убедитесь, что операционная система установлена до установки ПО или оборудования, не входящего в комплект поставки системы. Для получения дополнительной информации о поддерживаемых операционных системах, см. **Dell.com/ossupport**.
- AVISO: Antes de configurar el sistema, lea y siga las instrucciones de seguridad que se adjuntan.
- $\triangle$  PRECAUCIÓN: Utilice sistemas de alimentación compatibles con el rendimiento de potencia extendida (EPP), marcados con la etiqueta EPP, en su sistema. Para obtener más información sobre EPP, consulte el Manual del Usuario disponible en Dell.com/poweredgemanuals.
- NOTA: Toda la documentación del sistema se encuentra disponible en Dell.com/poweredgemanuals. Compruebe siempre si existen actualizaciones disponibles y léalas antes porque a menudo su información ya se encuentra en otros documentos.
- **X** NOTA: Antes de instalar hardware o software que no se hava comprado con el equipo, asegúrese de tener instalado el sistema operativo. Para obtener más información sobre los sistemas operativos compatibles, consulte **Dell.com/ossupport**.

## Dell End User License Agreement

Before using your system, read the Dell Software License Agreement that shipped with your system. If you do not accept the terms of agreement, see Dell.com/contactdell.

# **Лицензионное соглашение конечного пользователя Dell**

Перед тем, как использовать систему, ознакомьтесь с Лицензионным соглашением на использование ПО Dell, которое поставляется в комплекте с вашей системой. Если вы не согласны с условиями соглашения, обратитесь к разделу веб-сайта **Dell.com/contactdell**.

Сохранить все носители с программным обеспечением, прилагаемые к системе. Данные мультимедийные записи являются РЕЗЕРВНЫМИ копиями программного обеспечения, установленного на вашей системе.

# Contrat de licence utilisateur final Dell

Avant d'utiliser le système, lisez le contrat de licence logicielle Dell fourni avec le système. Si vous n'acceptez pas les conditions du contrat, rendez-vous sur Dell.com/contactdell.

Conservez tous les supports de logiciel fournis avec le système. Ces supports sont des copies de SAUVEGARDE du logiciel installé sur le système.

## Dell Enduser-Lizenzvereinbarung

Speichern Sie sämtliche im Lieferumfang Ihres Systems enthaltene Softwaremedien. Diese Medien sind SICHERUNGSkopien der auf Ihrem System installierten Software.

## Contrato de licencia de usuario final de Dell

Antes de usar el sistema, lea el Contrato de licencia de software de Dell que se adjunta. Si no acepta los términos del contrato, consulte Dell.com/contactdell.

Guarde todos los medios de software que se envían con el sistema. Estos medios son COPIAS DE SEGURIDAD del software instalado en el sistema.

## **הסכם רישיון למשתמש קצה של Dell**

לפני השימוש במערכת, קרא את הסכם רישיון התוכנה של Dell שהגיע יחד עם המערכת. אם אינך מסכים לתנאי ההסכם, .**Dell.com/contactdell** ראה

שמור את כל מדיית התוכנה שהגיעה יחד עם המערכת. מדיה זו היא גיבוי לתוכנות המותקנות במערכת.

# Dell PowerEdge R930

Turn on the system. Mettez le système sous tension. Schalten Sie das System ein. Включите компьютер. Encienda el sistema. הפעל את המערכת. 5

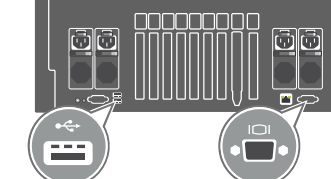

- A WARNING: A WARNING indicates a potential for property damage, personal injury, or death.
- $\wedge$  CAUTION: A CAUTION indicates potential damage to hardware or loss of data if instructions are not followed.
- $\mathbb Z$  NOTE: A NOTE indicates important information that helps you make better use of your computer.
- AVERTISSEMENT : un AVERTISSEMENT indique un risque de dommage, de blessure corporelle ou de mort.
- $\triangle$  PRÉCAUTION : ATTENTION avertit d'un risque de dommage matériel ou de perte de données, et indique comment éviter le problème.
- REMARQUE : Une REMARQUE fournit des informations importantes qui vous aident à mieux utiliser votre ordinateur.
- WARNUNG: Mit WARNUNG wird auf eine potenziell gefährliche Situation hingewiesen, die zu Sachschäden, Verletzungen oder zum Tod führen kann.
- $\triangle$  VORSICHTSHINWEIS: Ein VORSICHTSHINWEIS warnt vor möglichen Beschädigungen der Hardware oder vor Datenverlust, wenn die Anweisungen nicht befolgt werden.
- ANMERKUNG: Eine ANMERKUNG macht auf wichtige Informationen aufmerksam, die die Arbeit mit dem Computer erleichtern.
- **ПРЕДУПРЕЖДЕНИЕ: Указывает на риск повреждения оборудования, получения травм или на угрозу для жизни.**
- **ВНИМАНИЕ! Указывает на потенциальную опасность повреждения оборудования или потери данных в случае несоблюдения инструкций.**
- **ПРИМЕЧАНИЕ.** Содержит важную информацию, которая помогает более эффективно работать с компьютером.

∧ PRECAUCIÓN: un mensaje de PRECAUCIÓN indica la posibilidad de daños en el hardware o la pérdida de datos si no se siguen las instrucciones.

**NOTA:** Una NOTA proporciona información importante que le ayuda a utilizar su equipo de la mejor manera posible.

**אזהרה: לפני התקנת המערכת, קרא היטב את הוראות הבטיחות שהגיעו עם המערכת ופעל לפיהן.**

**התראה: השתמש בספקי זרם תואמי Performance Power Extended( ביצועי אספקת חשמל מורחבים - EPP), שניתן לזהותם לפי מדבקת ה-EPP שעל המערכת. לקבלת מידע נוסף על EPP, עיין במדריך למשתמש בכתובת poweredgemanuals/com.Dell.**

**הערה:** התיעוד עבור המערכת זמין בכתובת **poweredgemanuals/com.Dell**. יש לחפש עדכונים ולקרוא אותם ראשונים שכן לעיתים הם מחליפים מידע במסמכים אחרים.

**הערה:** אנא וודא להתקין את מערכת ההפעלה לפני התקנת החומרה או התוכנה שלא נרכשו עם המערכת. למידע נוסף על מערכות הפעלה נתמכות, ראה .**Dell.com/ossupport**

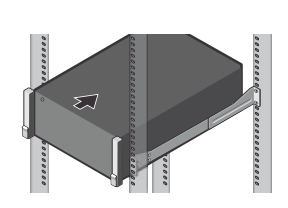

AVISO: Un mensaje de AVISO indica el riesgo de daños materiales, lesiones o incluso la muerte.

**אזהרה: "אזהרה" מציינת אפשרות של נזק לרכוש, פגיעה גופנית או מוות.**

**התראה: "התראה" מציינת נזק אפשרי לחומרה או אובדן נתונים, במקרה של אי ציות להוראות.**

**הערה:** "הערה" מציינת מידע חשוב המסייע להשתמש במחשב ביתר יעילות.